# AutoCAD [Mac/Win]

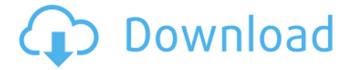

1/5

## AutoCAD Crack+ Activation Key Free Download [Updated-2022]

AutoCAD is part of a large family of 3D CAD applications that includes Autodesk Design Review, AutoCAD Architecture and AutoCAD MEP, Free AutoCAD Tutorial and Lesson AutoCAD Tutorial and AutoCAD Lesson are two articles written by Mohit Saini. AutoCAD Beginner AutoCAD Intermediate Free AutoCAD Design Course AutoCAD Architecture Design Course Free AutoCAD Background and Presentation More on AutoCAD History AutoCAD History AutoCAD New Features AutoCAD Mobile App AutoCAD Features There are three main operating modes available in AutoCAD: AutoCAD enables you to perform the following tasks: AutoCAD users can use three different types of commands to create and edit drawings: Draw: Create and edit drawings. Object: Create and edit objects in drawings. AutoCAD contains many standard objects, including planes, circles, squares, lines, points, and text. There are several types of commands available for using each of these objects: Edit: Move, rotate, scale, and align objects. Select: Add, remove, and modify selected objects. Cut: Cut, copy, and paste objects. Draw: Create, edit, or delete lines, arcs, and curves. LayOut: Arrange and align objects. AutoCAD can store objects in any number of layers to maintain the distinction between hidden and visible components. Layers also keep the data related to your objects separate. By default, AutoCAD stores objects in the active layer. A drawing in AutoCAD is divided into two main sections: Objects: A drawing contains at least one object. Objects are the building blocks of drawings, and they consist of points, lines, arcs, circles, and text. The objects are displayed on the drawing canvas, with each point, line, arc, or circle in its own group. Objects can be moved or rotated. Lavers: Lavers are used to create a hierarchical structure for storing drawing information. The following table lists the available layers, and how to change the layer active during the drawing process. Objects Active Layer (by default) Visibility/Lavers Used by Name Description 1/0 Normal On Draws and edits

### **AutoCAD Download**

Version history Update history AutoCAD Cracked Accounts LT 2008 (release 5.0.3) -September 4, 2008 AutoCAD Activation Code 2008 (release 5.2.1) - May 24, 2008 AutoCAD Free Download 2008 SP1 (release 5.2.1) - September 16, 2008 Autocad 2008 SP2 (release 5.2.1) - October 17, 2008 Autocad 2009 (release 5.2.1) - November 8, 2008 Autocad 2009 SP1 (release 5.2.1) - April 20, 2009 Autocad 2010 (release 5.2.1) - May 27, 2009 Autocad 2010 SP1 (release 5.2.1) - June 9, 2009 Autocad 2010 SP2 (release 5.2.1) -June 22, 2009 Autocad 2011 (release 5.2.1) - August 24, 2009 Autocad 2011 SP1 (release 5.2.1) - September 9, 2009 Autocad 2011 SP2 (release 5.2.1) - September 23, 2009 Autocad 2012 (release 5.2.1) - January 11, 2010 Autocad 2012 SP1 (release 5.2.1) -February 3, 2010 Autocad 2012 SP2 (release 5.2.1) - February 24, 2010 Autocad 2013 (release 5.2.1) - March 21, 2010 Autocad 2013 SP1 (release 5.2.1) - May 9, 2010 Autocad 2013 SP2 (release 5.2.1) - May 28, 2010 Autocad 2014 (release 5.2.1) - September 7, 2010 Autocad 2014 SP1 (release 5.2.1) - October 26, 2010 Autocad 2014 SP2 (release 5.2.1) - December 3, 2010 Autocad 2015 (release 5.2.1) - April 19, 2011 Autocad 2015 SP1 (release 5.2.1) - April 25, 2011 Autocad 2015 SP2 (release 5.2.1) - May 2, 2011 Autocad 2016 (release 5.2.1) - January 22, 2011 Autocad 2016 SP1 (release 5.2.1) -January 25, 2011 Autocad ca3bfb1094

#### **AutoCAD**

AutoCAD 2010 License Key has been checked. Please note: \* You have to input the license key while a CAD application is running, you can not input the license key when a CAD application is not running. For related software/games/drivers see our full list of software utilities here: License information ========== We're sorry, but the license info cannot be automatically displayed by our system. Please enter your license key manually in the field below, then click on [Generate]. If you are buying a commercial license: - This license allows you to use Autocad on one computer - The activation key can be retrieved from your login screen if you press Alt+F10 (it should be visible on the login screen as a message with the license key). If you are buying a student/education license: - This license allows you to use Autocad on one computer - The activation key can be retrieved from your login screen if you press Alt+F10 (it should be visible on the login screen as a message with the license key). If you are buying a public license: - This license allows you to use Autocad on one computer - The activation key can be retrieved from your login screen if you press Alt+F10 (it should be visible on the login screen as a message with the license key). If you are buying a professional license: - This license allows you to use Autocad on one computer - The activation key can be retrieved from your login screen if you press Alt+F10 (it should be visible on the login screen as a message with the license key). If you are buying a designer license: - This license allows you to use Autocad on one computer - The activation key can be retrieved from your login screen if you press Alt+F10 (it should be visible on the login screen as a message with the license key). If you are buying a production license: - This license allows you to use Autocad on one computer - The activation key can be retrieved from your login screen if you press Alt+F10 (it should be visible on the login screen as a message with the license key). If you are buying a (unlimited)

#### What's New in the?

With automatic pre-assignments to the current drawing, you'll be able to safely and accurately change your project's plans or add new parts to your design in just a few seconds. Add parts to the drawing directly from Word or PowerPoint using Microsoft Word's or PowerPoint's drawing tools. Also import presentations directly from PowerPoint into the AutoCAD drawing. Plotting: Lines and surfaces in Ortho Mode use Draftsman style to lay out the drawing view. Ortho Mode with Draftsman plot tools can be invoked anytime you're viewing a drawing in orthographic mode. New Project panels: Browse new Project panels and change settings for your project as you work. New configurable items: Apply a property to multiple entities or layers, such as setting colors to match, make all design or values the same, or keep the current color. See detailed information about your entities, such as which projects, groups, layers, layerset, blocks, blocksets, drawings, layouts, paper templates, 3D models, and selections they have in common. Drag-anddrop graphic editing tools: Drop shapes, images, curves, and text on the drawing to edit them. Select and create pictures, text, shapes, and images, with a single click. Drag and drop objects to rearrange them, or automatically place or modify the object properties. Create objects of multiple types. Lock and unlock objects as you move them to different levels in the drawing. Select by color, type, or symbol. Manage, label, and clone objects, copy object properties, and change the spacing around object. Edit outlines and curves as you draw them. Clone all or selected objects. Display and hide parts of an object when

you edit it. Open and close spaces, and remove or add them to the drawing. Add and edit toolbars. Hide or unhide rows and columns. Adjust the row and column spacing in the tables of a layout. Save a project with or without a layout, and to a file format of your choice. Set project descriptions to give clients an overview of your project,

4/5

## **System Requirements:**

Supported OS: Windows 7, Windows 8, Windows 8.1, Windows 10 Supported Processor: Intel i3, Intel i5, Intel i7, AMD A10, AMD A8 Memory: 4 GB RAM Hard Disk: 30 GB Video Card: NVIDIA GeForce GTX460(1 GB) / NVIDIA GeForce GTX560(1 GB) / AMD Radeon HD5850 (1 GB) More Details: Today, we are introducing the "GOG.com Master Collection" into your game library!

 $\underline{https://adhicitysentulbogor.com/autocad-19-1-crack-serial-number-full-torrent-free-}$ 

download-x64-updated-2022/

https://marketstorv360.com/news/71225/autocad-crack-download-10/

http://purosautosdetroit.com/?p=38554

https://inmobiliaria-soluciones-juridicas.com/wp-content/uploads/2022/07/kalihild.pdf

https://pigeonrings.com/wp-content/uploads/2022/07/caesnino.pdf

http://www.travelrr.com/?p=26379

https://wavecrea.com/wp-content/uploads/2022/07/yestkhar.pdf

https://shaeyeeka.fun/?u=k8pp605

https://www.extremo.digital/wp-content/uploads/2022/07/latirvi.pdf

https://materiaselezioni.com/wp-

content/uploads/2022/07/AutoCAD Crack License Key X64.pdf

https://muehlenbar.de/autocad-crack-free-registration-code-free-download/

https://bodhirajabs.com/wp-content/uploads/2022/07/geriari.pdf

https://mondetectiveimmobilier.com/2022/07/23/autocad-crack-23/

https://hhinst.com/advert/autocad-crack-free-win-mac/

https://www.kisugarshop.com/wp-content/uploads/2022/07/hamhror.pdf

https://tlcme.org/wp-content/uploads/2022/07/AutoCAD-7.pdf

https://pathslesstravelled.com/autocad-2022-24-1-crack-free-download/

http://www.giffa.ru/who/autocad-21-0-crack-free-3264bit-latest-2022/

https://fantasvartcomics.com/2022/07/23/autocad-crack-mac-win-2022/

https://fortworth-dental.com/autocad-crack-14/